## **Scratch'is toetatavad programmeerimiskontseptsioonid ja -oskused**

Interaktiivsete lugude, mängude ja annimatsioonide loomise protsessis saab algaja teha Scratch'is endale selgeks mitmed olulised rakenduste loomise ja programmeerimise oskused ja kontseptsioonid.

## **Probleemide lahendamise ja projektide disaini oskused**

- loogiline ja algoritmiline mõtlemine
- süsteemne lähenemine probleemide lahendamisele
- ideede arendus alates lähtekontseptsioonist kuni projekti lõpplahenduseni
- kasutajaliideste loomise oskused ja kogemused
- silumise ja testimise vilumused
- keskendumisvõime ja visaduse arendamine

## **Fundamentaalsed ideed arvutitest ja programmeerimisest**

- programm ütleb arvutile täpselt, samm-sammult, mida teha
- programmide koostamine ei nõua spetsiaalseid teadmisi, vaid selget ja loogilist mõtlemist

## **Rakenduste loomise ja programmeerimise põhikontseptsioonid ja põhimõisted**

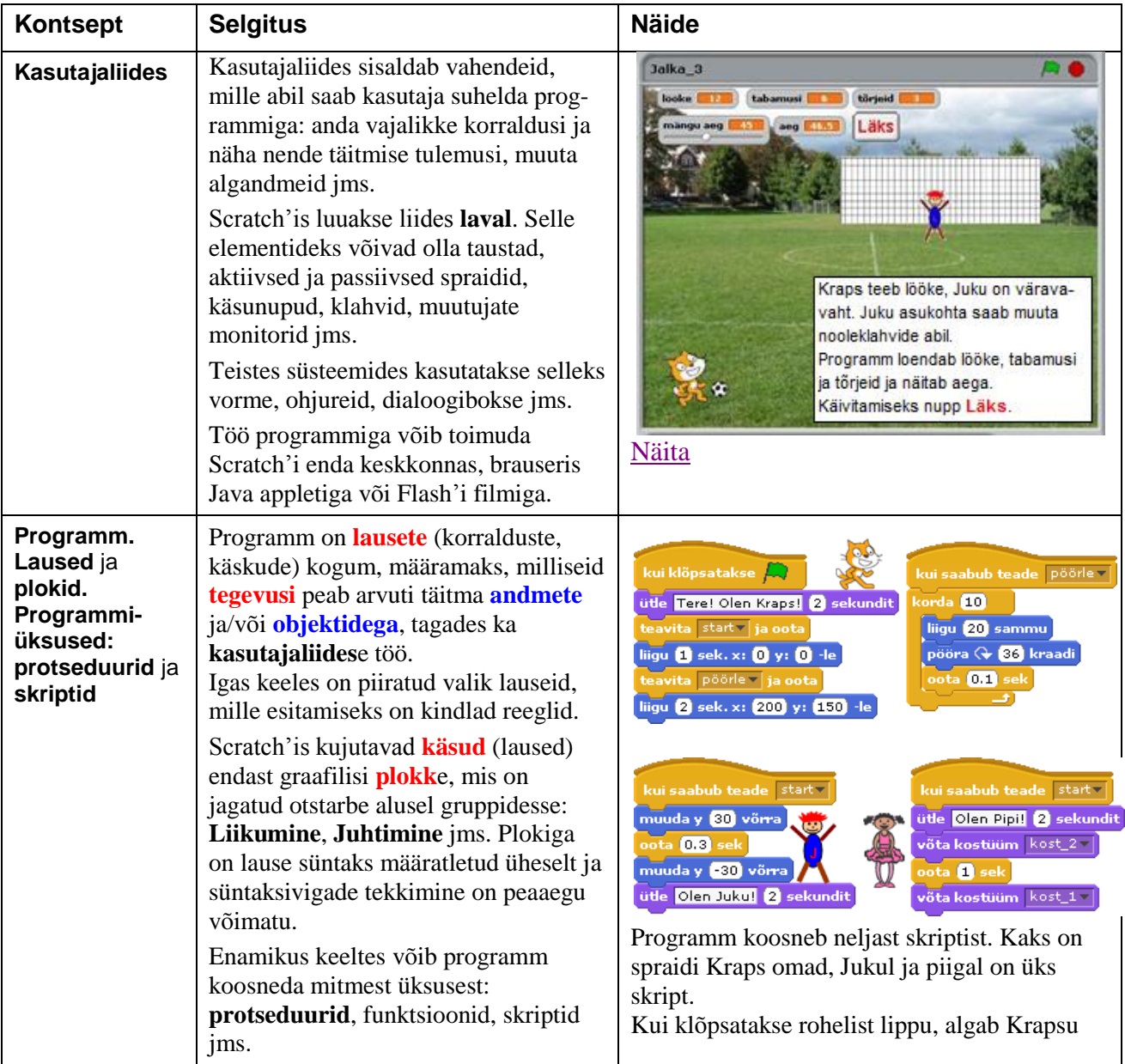

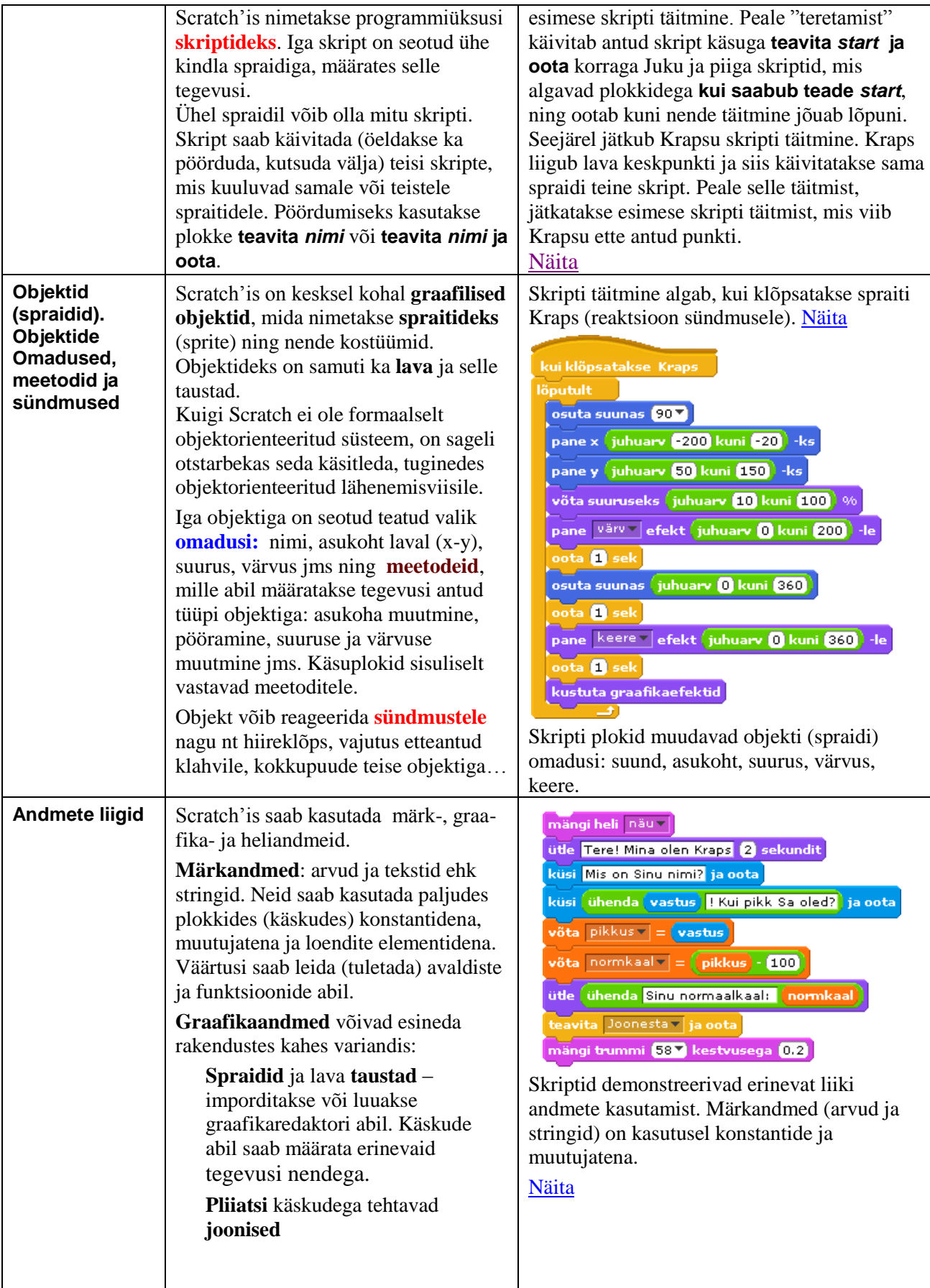

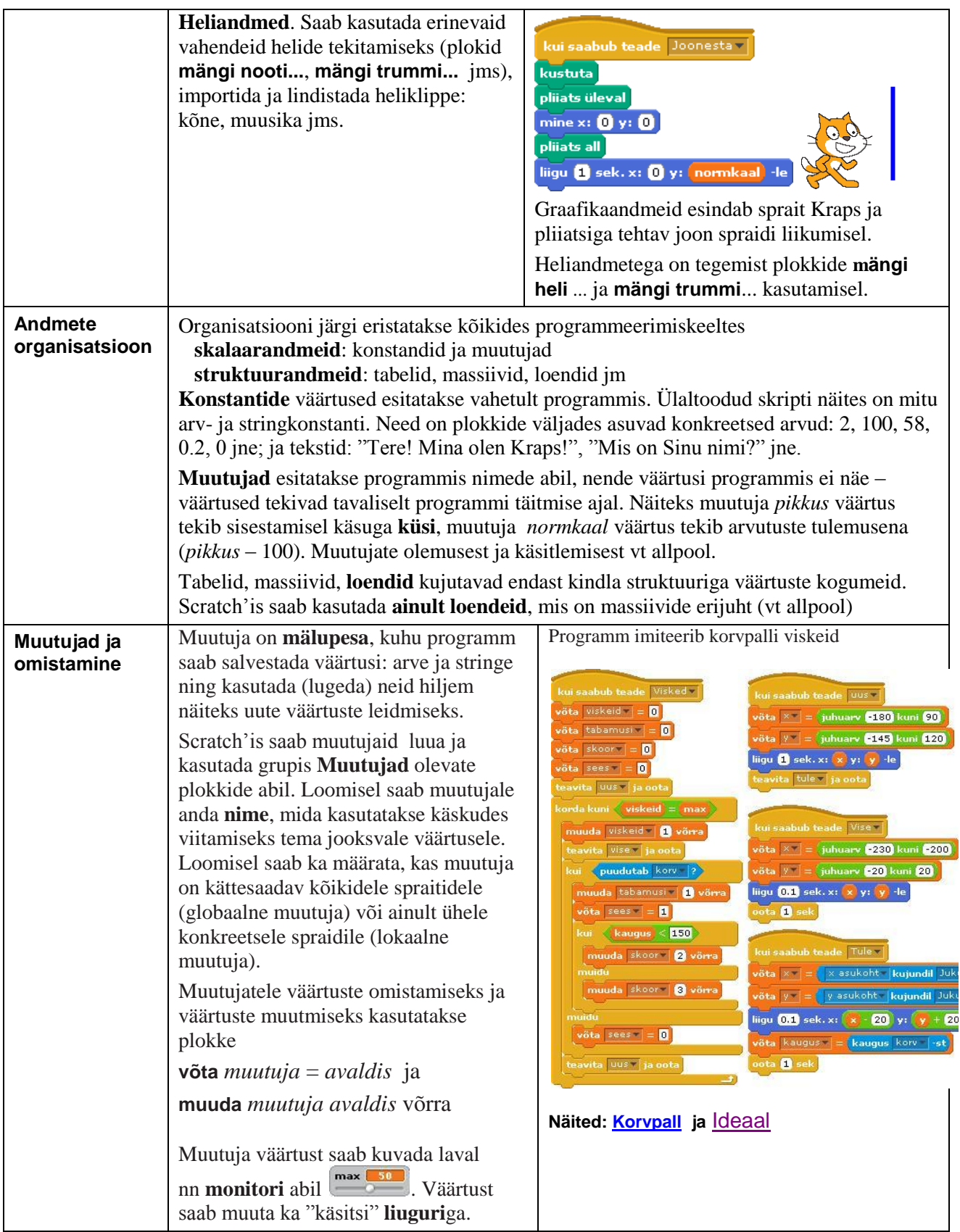

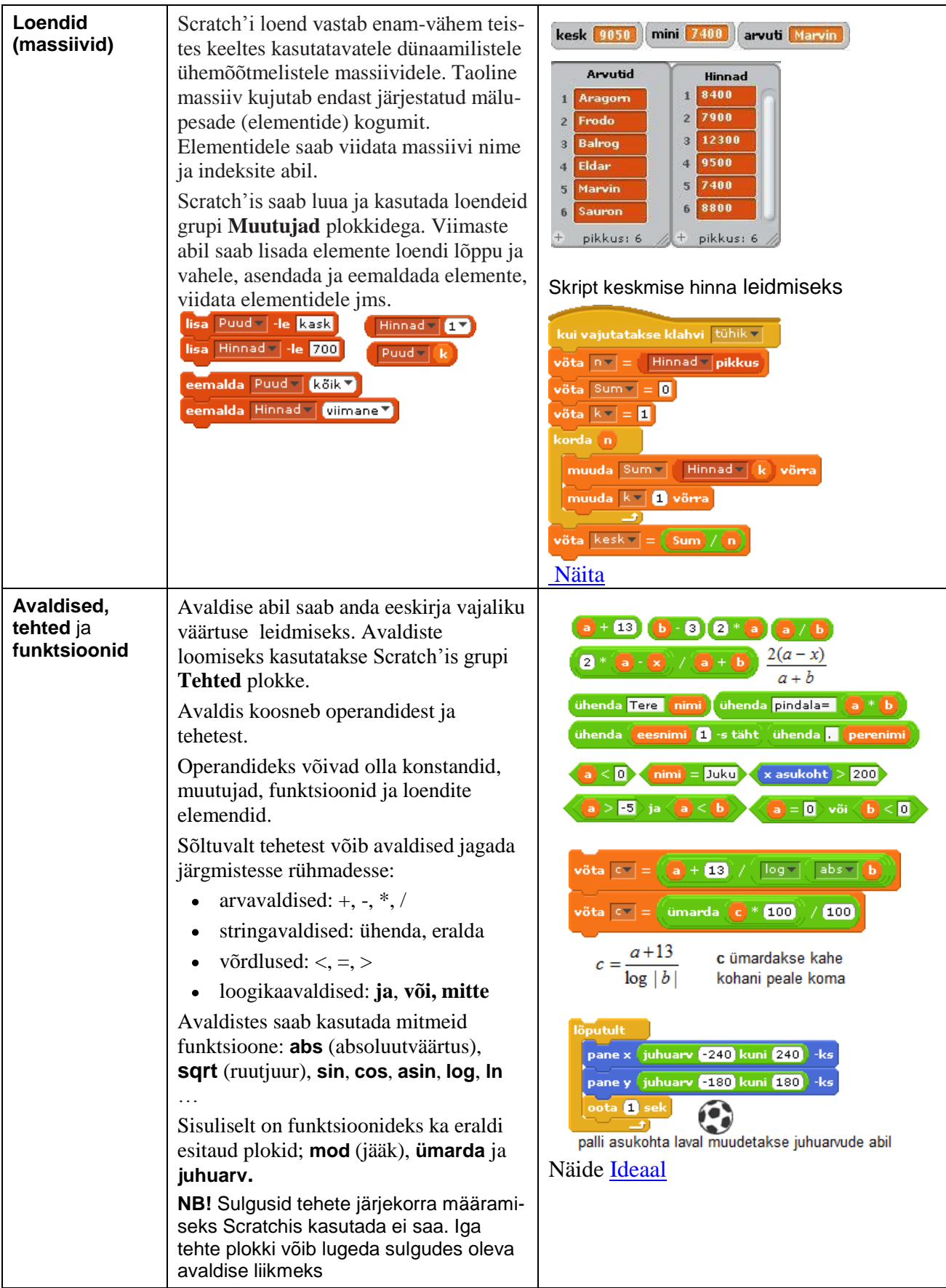

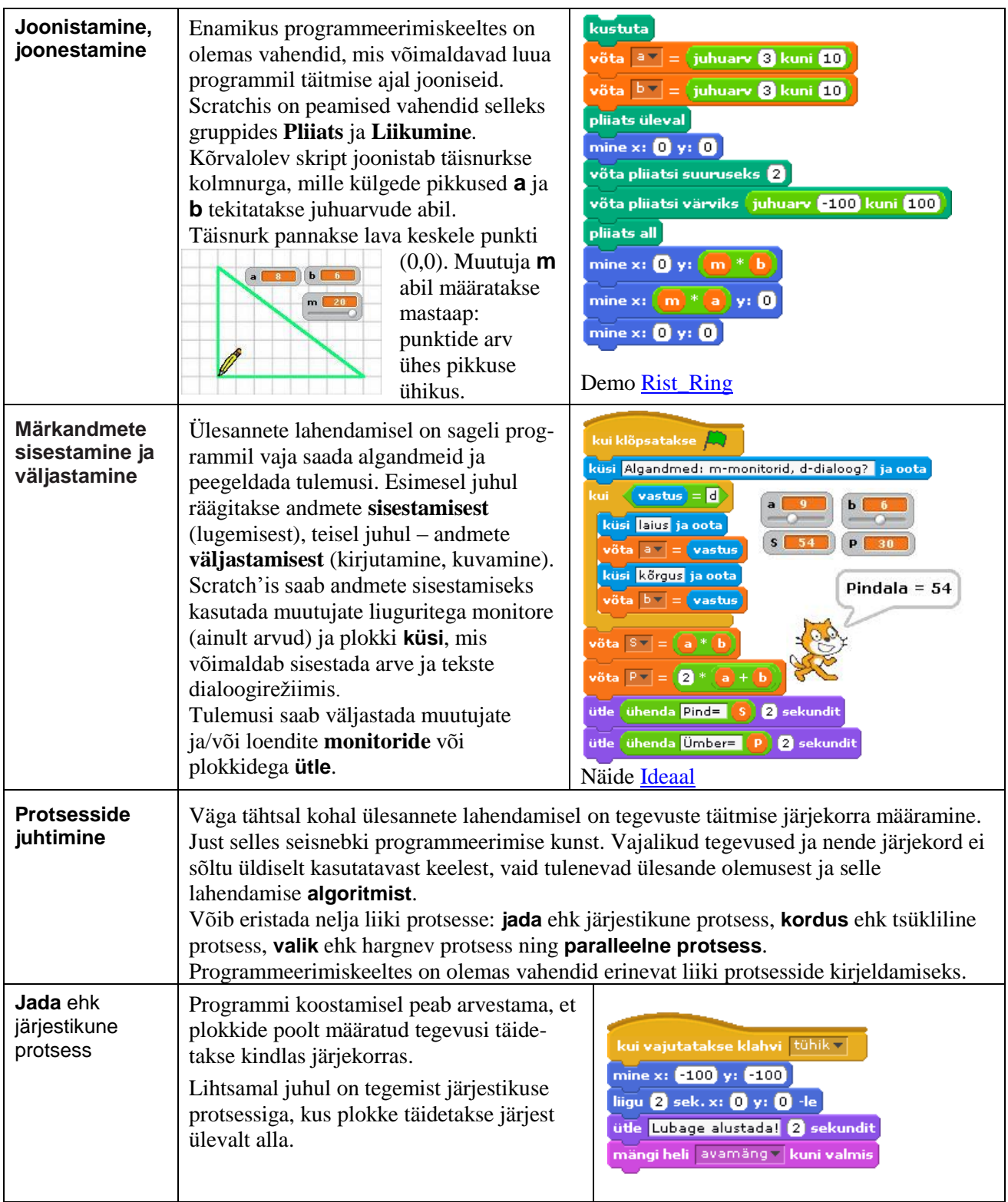

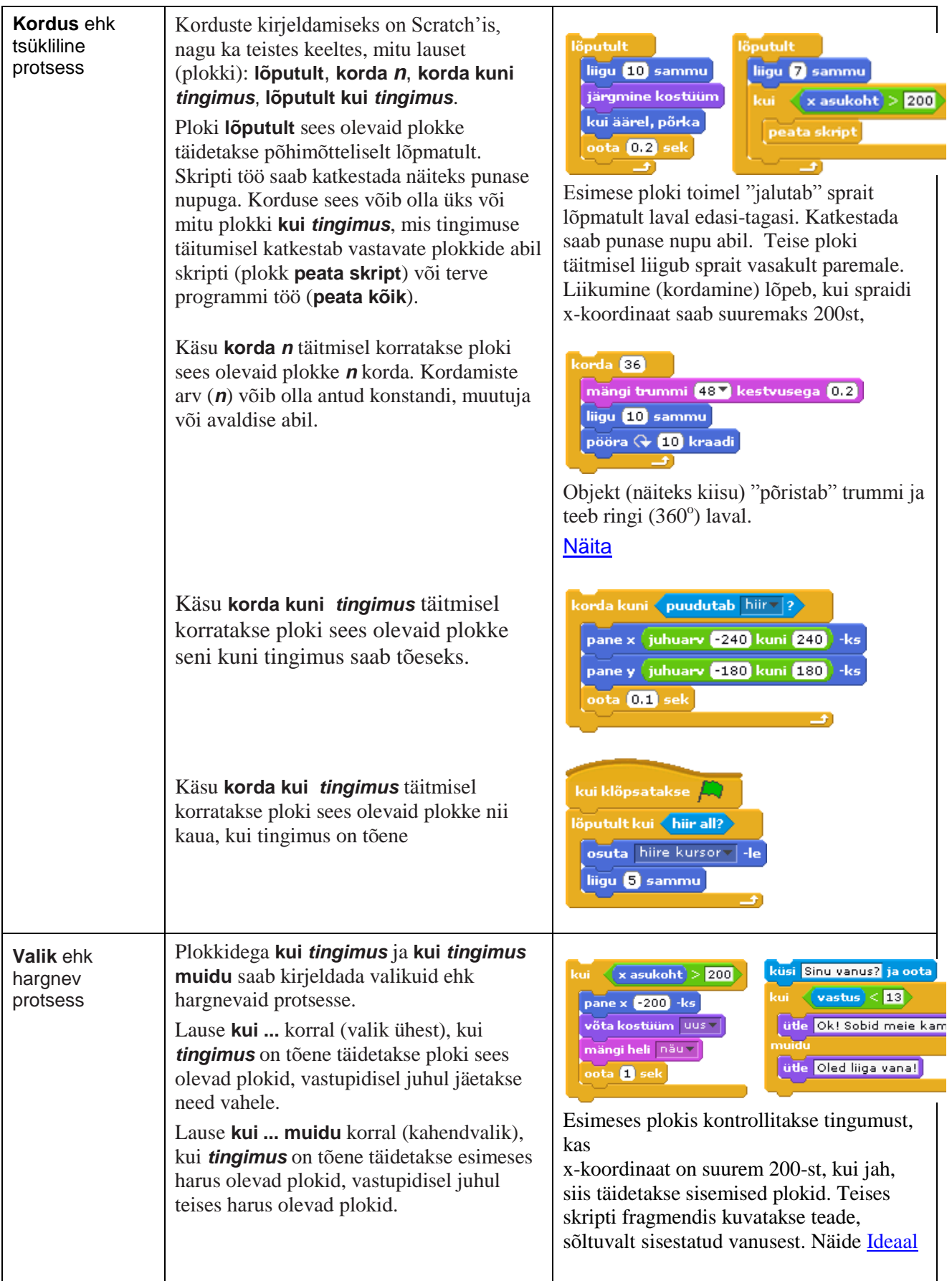

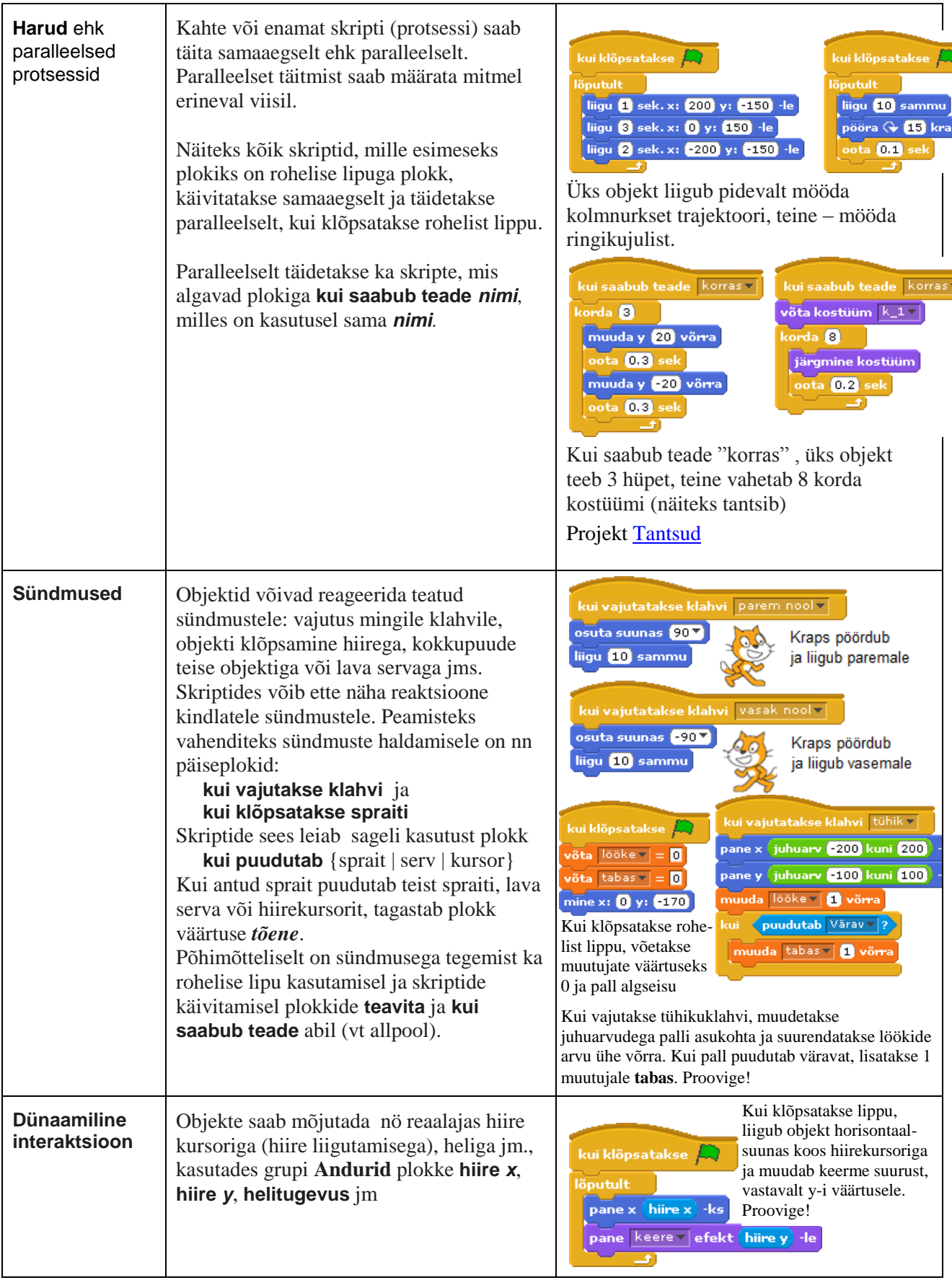

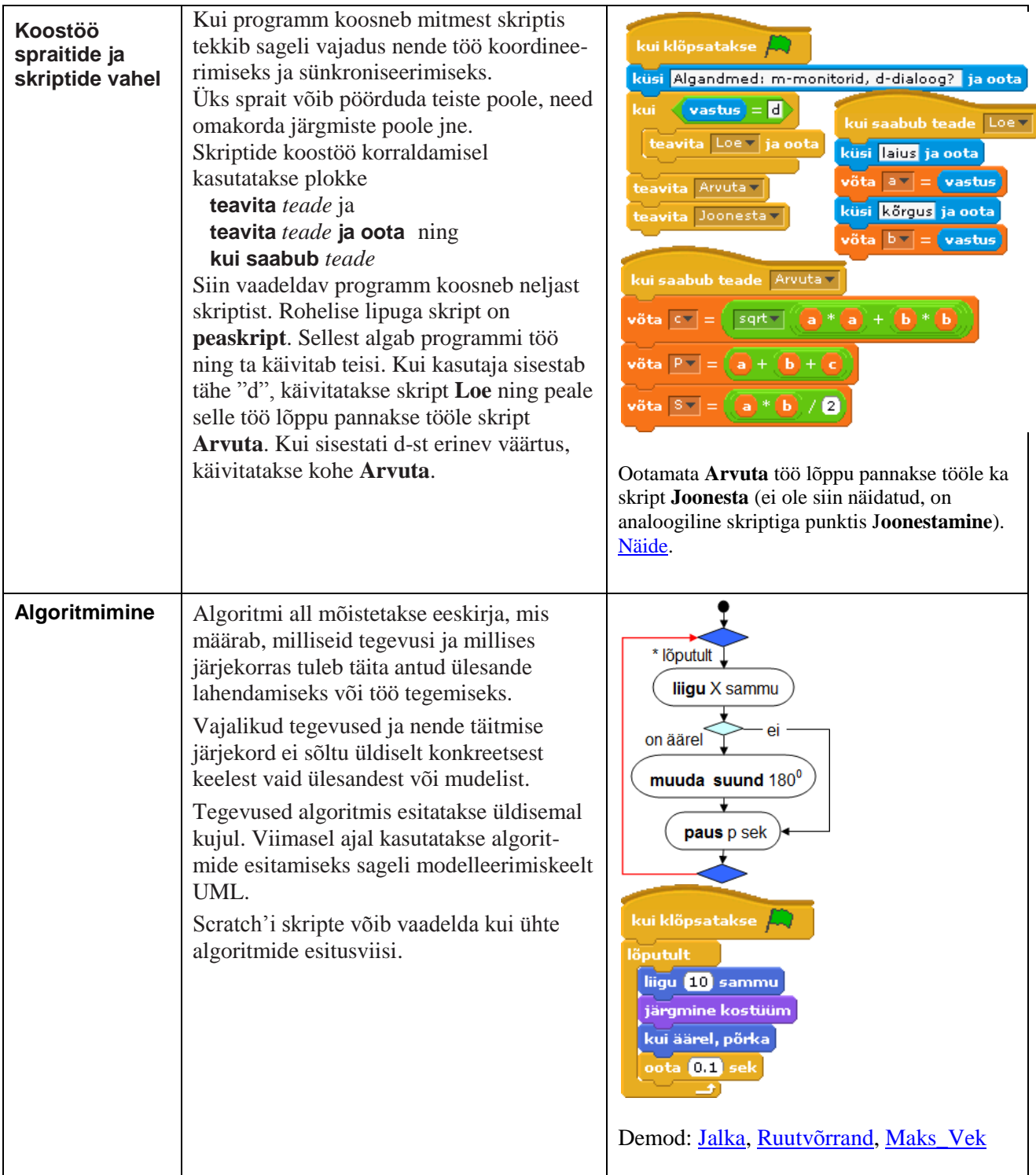

![](_page_8_Picture_88.jpeg)